*Zero-Crossing Method Formulas...* 1/8

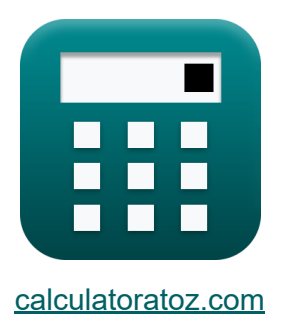

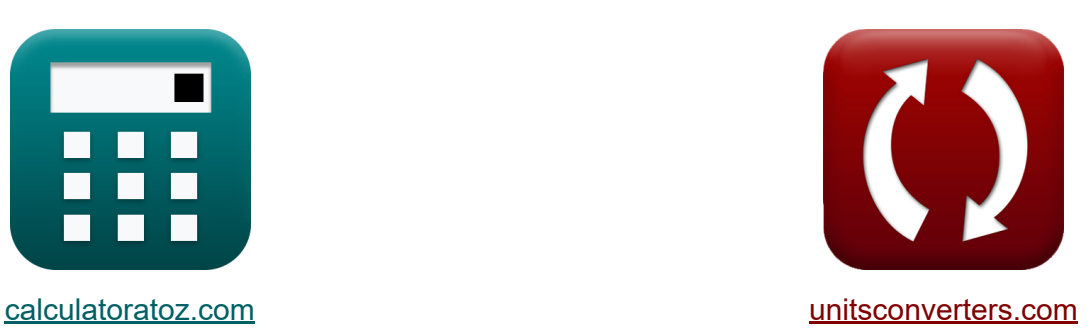

# **Nulldurchgangsmethode Formeln**

Beispiele!

[Rechner!](https://www.calculatoratoz.com/de) Beispiele! [Konvertierungen!](https://www.unitsconverters.com/de)

Lesezeichen **[calculatoratoz.com](https://www.calculatoratoz.com/de)**, **[unitsconverters.com](https://www.unitsconverters.com/de)**

Größte Abdeckung von Rechnern und wächst - **30.000+ Rechner!** Rechnen Sie mit einer anderen Einheit für jede Variable - **Eingebaute Einheitenumrechnung!**

Größte Sammlung von Maßen und Einheiten - **250+ Messungen!**

Fühlen Sie sich frei, dieses Dokument mit Ihren Freunden zu TEILEN!

*[Bitte hinterlassen Sie hier Ihr Rückkoppelung...](https://docs.google.com/forms/d/e/1FAIpQLSf4b4wDgl-KBPJGChMJCxFlqrHvFdmw4Z8WHDP7MoWEdk8QOw/viewform?usp=pp_url&entry.1491156970=Nulldurchgangsmethode%20Formeln)*

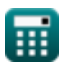

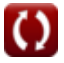

# **Liste von 12 Nulldurchgangsmethode Formeln**

## **Nulldurchgangsmethode**

#### **1) Anzahl der Nulldurchgänge bei gegebener Nulldurchgangsperiode**

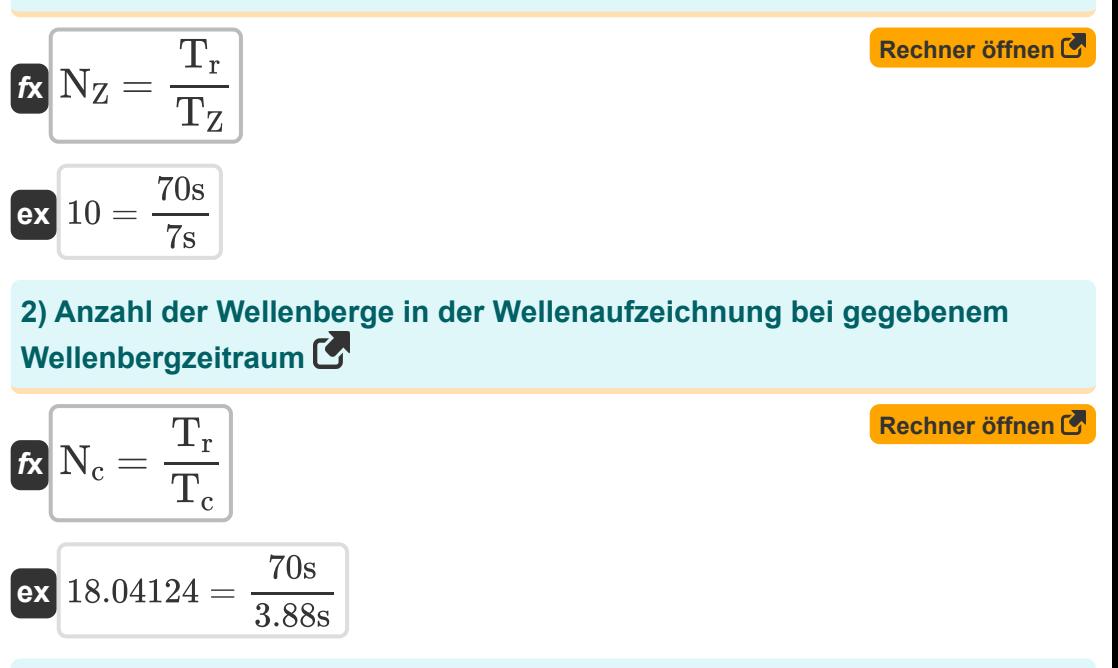

#### **3) Aufzeichnungslänge bei gegebener Nulldurchgangsperiode**

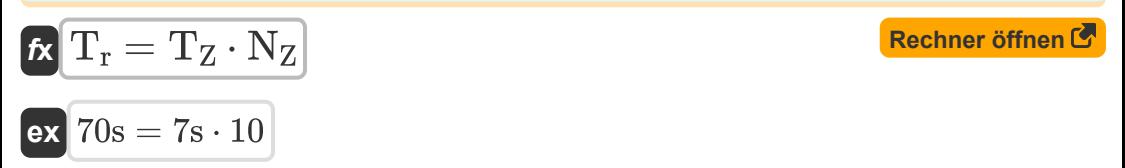

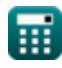

*Zero-Crossing Method Formulas...* 3/8

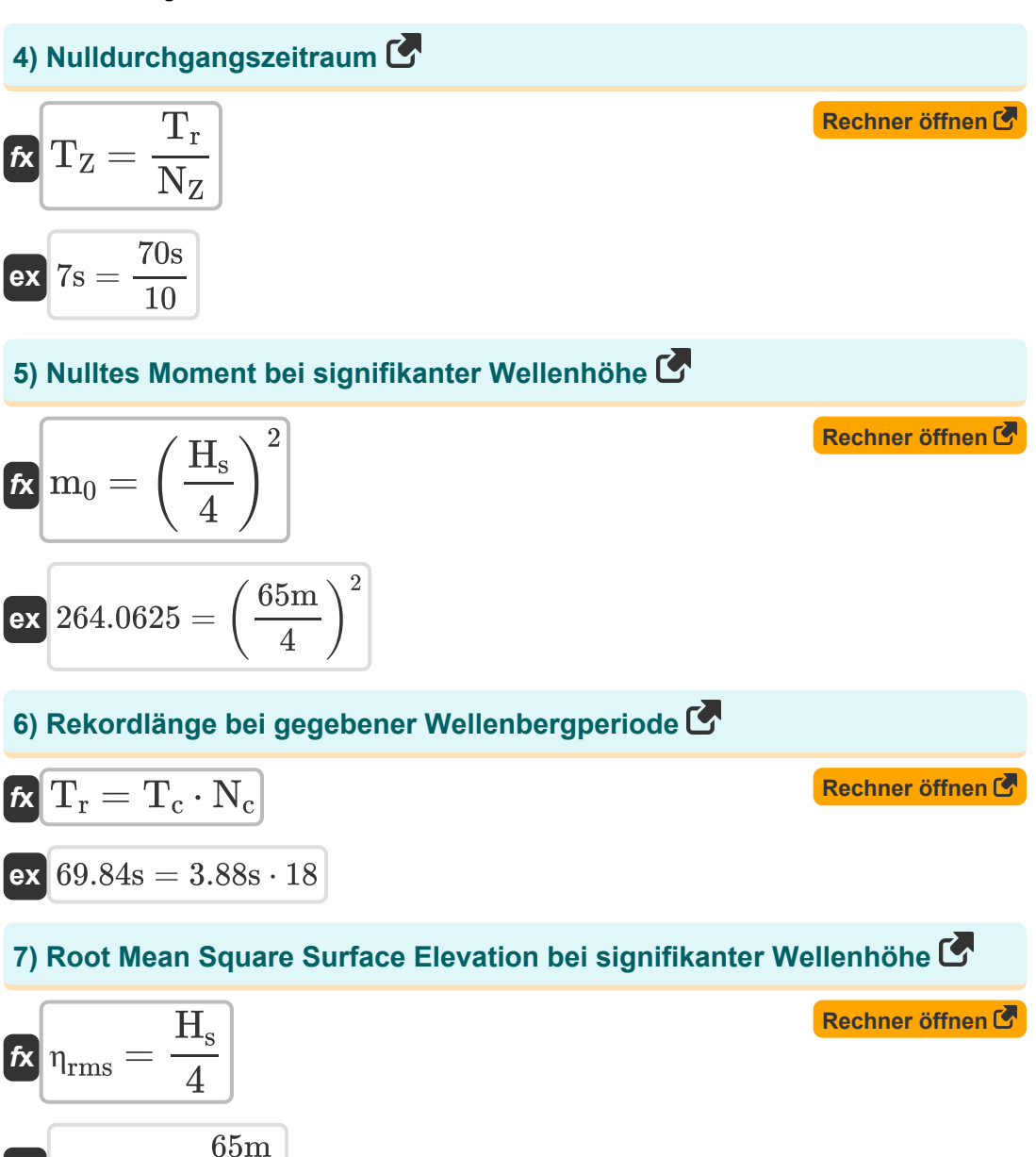

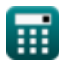

**ex**  $16.25m =$ 

4

*Zero-Crossing Method Formulas...* 4/8

**8) Signifikante Wellenhöhe bei nulltem Moment** 

| $t\mathbf{k}$                       | $H_s = 4 \cdot \sqrt{m_0}$                                                               | Rechner $\ddot{\text{offnen}} \otimes$ |
|-------------------------------------|------------------------------------------------------------------------------------------|----------------------------------------|
| ex $65.11528m = 4 \cdot \sqrt{265}$ | 9) Signifikante Wellenhöhe bei RMS-Oberflächenhöhe                                       |                                        |
| $t\mathbf{k}$                       | $H_s = 4 \cdot \eta_{\text{rms}}$                                                        | Rechner $\ddot{\text{offnen}} \otimes$ |
| ex $64m = 4 \cdot 16m$              | 10) Wahrscheinlichkeit, dass die Wellenhöhe größer oder gleich der Design-Wellenhöhe ist |                                        |

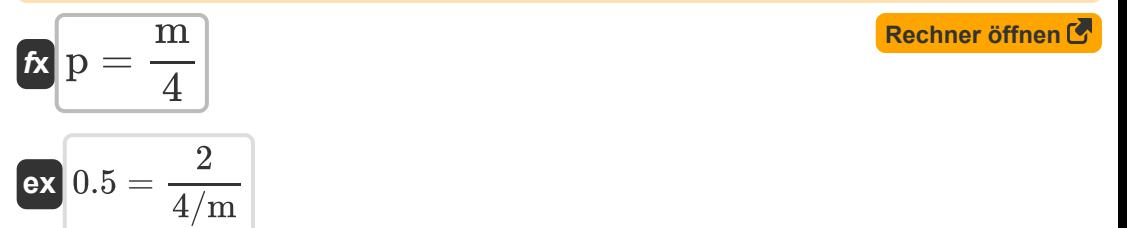

**11) Wahrscheinlichkeit, dass die Wellenhöhe kleiner oder gleich der geplanten Wellenhöhe ist** 

$$
\mathbf{f} \times \left[ \mathbf{p} = 1 - \left( \frac{\mathbf{m}}{4} \right) \right]
$$
\n
$$
\mathbf{g} \times \left[ 0.5 = 1 - \left( \frac{2}{4/\mathbf{m}} \right) \right]
$$
\nEXECUTE: The equation is given by  $\mathbf{r} \times \mathbf{r}$  is given by  $\mathbf{r} \times \mathbf{r}$ .

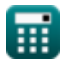

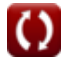

*Zero-Crossing Method Formulas...* 5/8

#### **12) Wellenkammperiode**

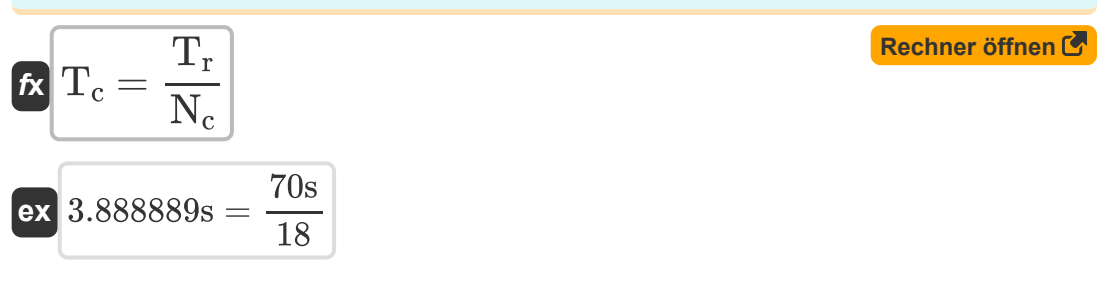

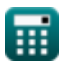

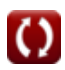

#### **Verwendete Variablen**

- **4** Wellennummer *(1 pro Meter)*
- **H<sup>s</sup>** Signifikante Wellenhöhe *(Meter)*
- **m** Anzahl der Wellen höher als Design-Wellenhöhe
- **Mo** Nullter Moment des Wellenspektrums
- **N<sup>c</sup>** Anzahl der Wappen
- **N<sup>Z</sup>** Anzahl der Nulldurchgänge
- **p** Wahrscheinlichkeit
- **T<sup>c</sup>** Wellenkammperiode *(Zweite)*
- **T<sup>r</sup>** Datensatzlänge *(Zweite)*
- **T<sup>Z</sup>** Nulldurchgangsperiode *(Zweite)*
- **ηrms** RMS-Oberflächenhöhe *(Meter)*

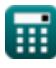

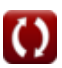

### **Konstanten, Funktionen, verwendete Messungen**

- Funktion: **sqrt**, sqrt(Number) *Eine Quadratwurzelfunktion ist eine Funktion, die eine nicht negative Zahl als Eingabe verwendet und die Quadratwurzel der gegebenen Eingabezahl zurückgibt.*
- Messung: **Länge** in Meter (m) *Länge Einheitenumrechnung*
- Messung: **Zeit** in Zweite (s) *Zeit Einheitenumrechnung*
- Messung: **Wellennummer** in 1 pro Meter (1/m) *Wellennummer Einheitenumrechnung*

#### **Überprüfen Sie andere Formellisten**

- **Theorie der Knoidwellen Formeln**
- **Horizontale und vertikale Halbachse der Ellipse Formeln**
- Parametrische Spektrummodelle · Nulldurchgangsmethode **Formeln**
- **Wellenenergie Formeln**
- **Wellenparameter Formeln**
- **Wellenperiode Formeln**
- **Wellenperiodenverteilung und**
	- **Wellenspektrum Formeln**
	- **Formeln**

Fühlen Sie sich frei, dieses Dokument mit Ihren Freunden zu TEILEN!

#### **PDF Verfügbar in**

[English](https://www.calculatoratoz.com/PDF/Nodes/4986/Zero-crossing-method-Formulas_en.PDF) [Spanish](https://www.calculatoratoz.com/PDF/Nodes/4986/Zero-crossing-method-Formulas_es.PDF) [French](https://www.calculatoratoz.com/PDF/Nodes/4986/Zero-crossing-method-Formulas_fr.PDF) [German](https://www.calculatoratoz.com/PDF/Nodes/4986/Zero-crossing-method-Formulas_de.PDF) [Russian](https://www.calculatoratoz.com/PDF/Nodes/4986/Zero-crossing-method-Formulas_ru.PDF) [Italian](https://www.calculatoratoz.com/PDF/Nodes/4986/Zero-crossing-method-Formulas_it.PDF) [Portuguese](https://www.calculatoratoz.com/PDF/Nodes/4986/Zero-crossing-method-Formulas_pt.PDF) [Polish](https://www.calculatoratoz.com/PDF/Nodes/4986/Zero-crossing-method-Formulas_pl.PDF) [Dutch](https://www.calculatoratoz.com/PDF/Nodes/4986/Zero-crossing-method-Formulas_nl.PDF)

*5/17/2024 | 5:40:46 AM UTC [Bitte hinterlassen Sie hier Ihr Rückkoppelung...](https://docs.google.com/forms/d/e/1FAIpQLSf4b4wDgl-KBPJGChMJCxFlqrHvFdmw4Z8WHDP7MoWEdk8QOw/viewform?usp=pp_url&entry.1491156970=Nulldurchgangsmethode%20Formeln)*

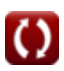